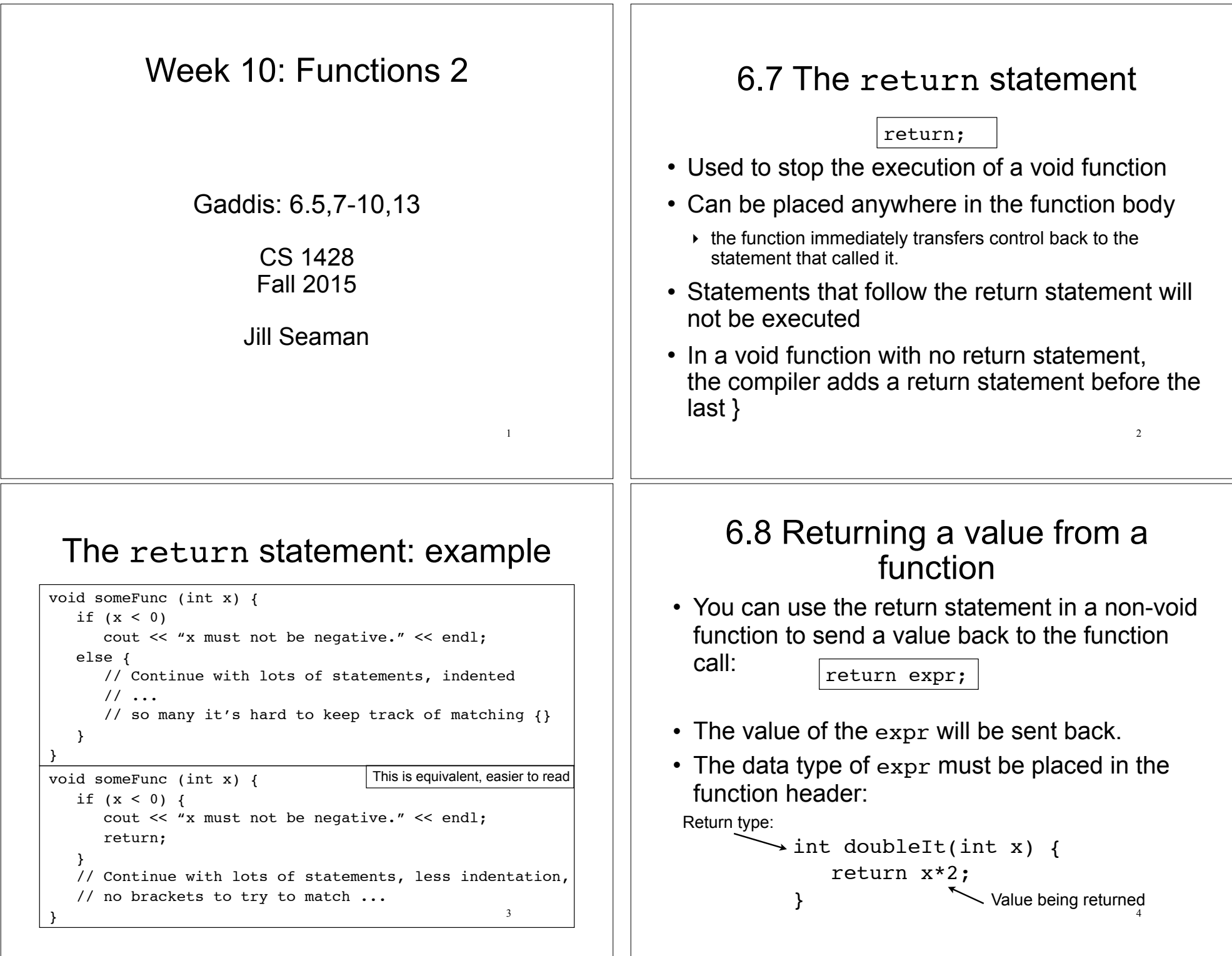

#### Calling a function that returns a value

• If the function returns void, the function call is a statement:

pluses(4);

• If the function returns a value, the function call is an expression:

int  $y = doubleIt(4)$ ;

5 • The value of the function call (underlined) is the value of the expr returned from the function, and you should do something with it.

# Data transfer

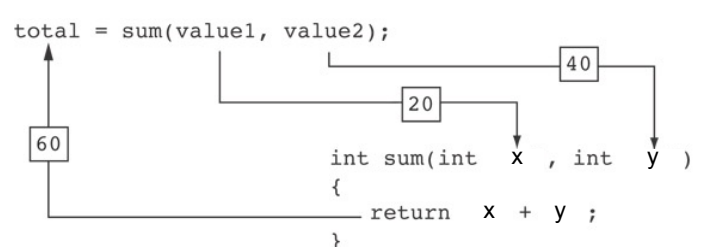

- The function call from main: sum(value1, value2) passes the values stored in value1 and value2 (20 and  $40$ ) to the function, assigning them to x and y.
- The result,  $x+y(60)$ , is returned to the call and stored in total.

7

# Returning the sum of two ints

```
6
#include <iostream>
using namespace std;
int sum(int,int);
int main() {
    int value1;
    int value2;
    int total;
    cout << "Enter 2 numbers: " << endl;
    cin >> value1 >> value2;
   total = sum(value1, value2); cout << "The sum is " << total << endl;
}
int sum(int x, int y) {
    return x + y;
}
                                                    Enter 2 numbers: 
                                                    20 40
                                                    The sum is 60
                                                   Output:
```
# Function call expression

- When a function call calls a function that returns a value, it is an *expression*.
- The function call can occur in any context where an expression is allowed:

‣ output via cout

- $\rightarrow$  assign to variable (or array element)  $total = sum(x,y);$ 
	- cout  $<< sum(x,y)$ ;
- ‣ use in a more complicated expression cout  $\lt\lt$  sum $(x,y)$ \*.1;
- pass as an argument to another function  $z = pow(sum(x,y),2);$
- 8 | Q1 The value of the function call is determined by the value of the expression returned from the function.

#### 6.9 Returning a boolean value 9 • the above function is equivalent to this one: bool isValid(int number) { bool status; if (number  $>=1$  & a number  $<= 100$ ) status = true; else status = false; return status; } bool isValid (int number) { return (number  $>=1$  && number  $<= 100$ ); } Returning a boolean value 10 • You can call the function in an if or while: bool isValid(int); int main() { int val; cout << "Enter a value between 1 and 100: " cin >> val; while (!**isValid(val)**) { cout  $\lt\lt$  "That value was not in range. \n"; cout << "Enter a value between 1 and 100: " cin >> val; } // . . . 6.5 Passing Data by Value (review) 11 • Pass by value: when an argument is passed to a function, its value is copied into the parameter. • Parameter passing is implemented using variable initialization (behind the scenes): • Changes to the parameter in the function definition cannot affect the value of the argument in the call int param = argument; #include <iostream> using namespace std; void changeMe(int); int main() { int number =  $12;$  cout << "number is " << number << endl; changeMe(number); cout << "Back in main, number is " << number << endl; return 0; } void changeMe(int myValue) { myValue =  $200$ ; cout << "myValue is " << myValue << endl; } Example: Pass by Value 12 Output: number is  $12$ myValue is 200 Back in main, number is **12** int myValue = number; changeMe failed!

# Pass by Value notes

When the argument is a variable (as in  $f(x)$ ):

- The parameter is initialized to a *copy* of the argument's value.
- Even if the body of the function changes the parameter, the argument in the function call is unchanged.
- The parameter and the argument are stored in separate variables, separate locations in memory.

13

## 6.13 Passing Data by Reference

- Pass by reference: when an argument is passed to a function, the function has direct access to the original argument.
- Pass by reference in C++ is implemented using a reference parameter, which has an ampersand (&) in front of it:

void changeMe (int **&**myValue);

- A reference parameter acts as an *alias* to its argument.
- 14 • Changes to the parameter in the function **DO** affect the value of the argument

## Example: Pass by Reference

#include <iostream> using namespace std; void changeMe(int **&**); int main() { int number =  $12;$  cout << "number is " << number << endl; changeMe(number); cout << "Back in main, number is " << number << endl; return 0; } void changeMe(int **&**myValue) { myValue =  $200$ ; cout << "myValue is " << myValue << endl; } 15 Output: number is  $12$ myValue is 200 Back in main, number is **200** myValue is an *alias* for number, only one shared variable this statement changes number

#### Using Pass by Reference for input

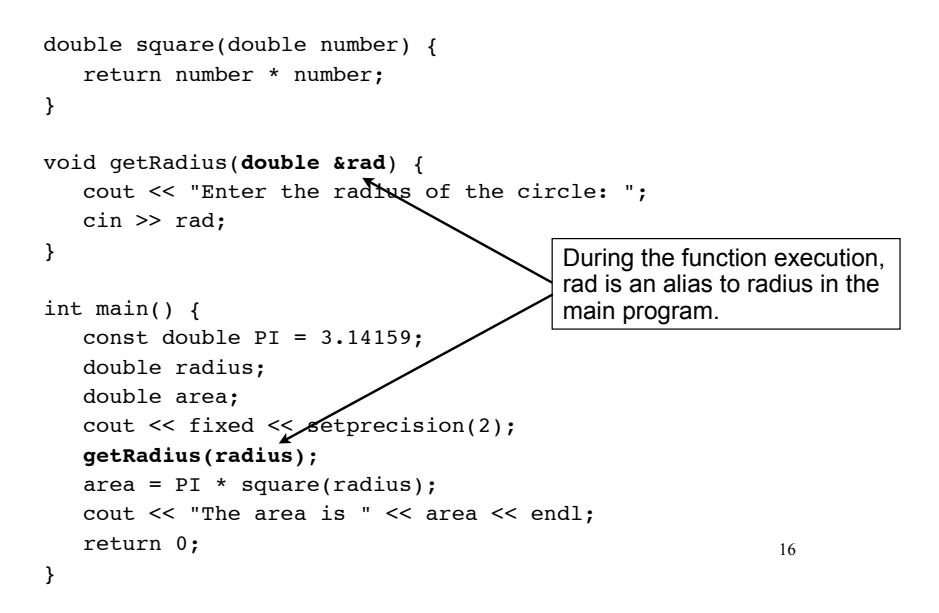

### Pass by Reference notes

- Changes made to a reference parameter are actually made to its argument
- The & must be in the function header AND the function prototype.
- The argument passed to a reference parameter must be a variable – it cannot be a constant or contain an operator (like +)
- Use when appropriate don't use when:
	- $\rightarrow$  the argument should not be changed by function (!)
	- $\rightarrow$  the function returns only 1 value: use return stmt!

#### Local variables are hidden from other functions

17 Q2

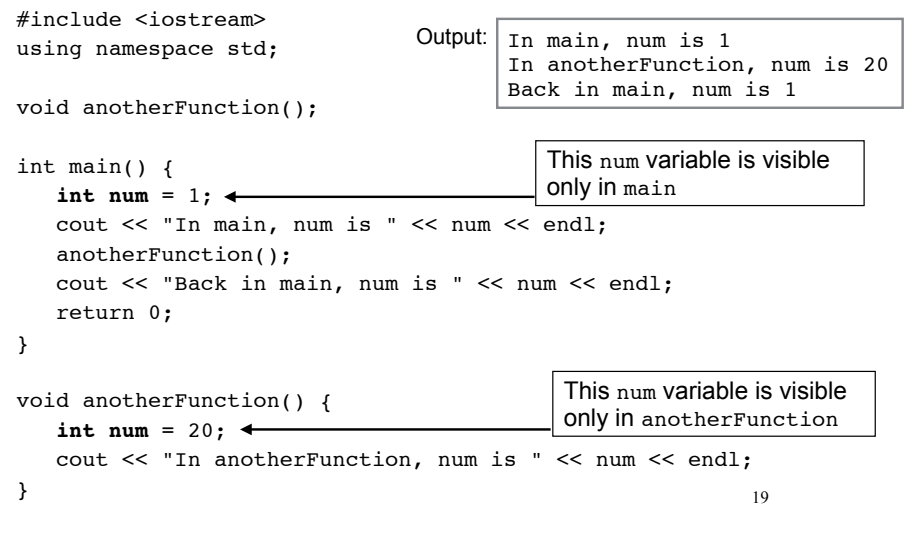

# 6.10 Local and Global Variables

- Variables defined inside a function are local to that function.
	- $\rightarrow$  They are hidden from the statements in other functions, which cannot access them.
- Because the variables defined in a function are hidden, other functions may have separate, distinct variables with the same name.
	- ‣ This is not bad style. These are easy to keep straight
- Parameters are also local to the function in which they are defined.

18

# Local Variable Lifetime

- A function's local variables and parameters exist only while the function is executing.
- When the function begins, its parameters and local variables (as their definitions are encountered) are created in memory, and when the function ends, the parameters and local variables are destroyed.
- This means that any value stored in a local variable is lost between calls to the function in which the variable is declared.

### Global Variables

- A global variable is any variable defined outside **all** the functions in a program.
- The scope of a global variable is the portion of the program starting from the variable definition to the end of the file
- This means that a global variable can be accessed by all functions that are defined after the global variable is defined

 $21$ 

#### Global Variables: example

```
#include <iostream>
using namespace std;
void anotherFunction();
int num = 2;
int main() {
    cout << "In main, num is " << num << endl;
    anotherFunction();
    cout << "Back in main, num is " << num << endl;
    return 0;
}
void anotherFunction() {
    cout << "In anotherFunction, num is " << num << endl;
   num = 50:
    cout << "But now it is changed to " << num << endl;
}
                                                          22
                                      In main, num is 2
                                      In anotherFunction, num is 2
                                      But now it is changed to 50
                                      Back in main, num is 50
                               Output: |
                                                            |Q3
```
#### Global Variables/Constants

#### **Do not use global variables!!!** Because:

- They make programs difficult to debug.
	- $\rightarrow$  If the wrong value is stored in a global var, you must scan the entire program to see where the variable is changed
- Functions that access globals are not selfcontained
	- ‣ cannot easily reuse the function in another program.
	- ‣ cannot understand the function without understanding how the global is used everywhere

 $2<sub>2</sub>$ It is ok (and good) to use global **constants** because their values do **not** change.

```
Global Constants: example
```

```
const double PI = 3.14159;
double getArea(double number) {
    return PI * number * number;
}
                                     Output:
```
Enter the radius of the circle: 2.2 The area is 15.21 The perimeter is 13.82

 $Q<sub>4</sub>$ 

```
double getPerimeter(double number) {
   return PI * 2 * number;
```

```
}
```

```
int main() {
    double radius;
    cout << fixed << setprecision(2);
    cout << "Enter the radius of the circle: ";
    cin >> radius;
```

```
 cout << "The area is " << getArea(radius) << endl;
cout << "The perimeter is " << getPerimeter(radius) << \frac{24}{14} endl;
```
}